## □ meclib アプリの閲覧にあたって

## → ビューワーアプリ『meclib』のインストール

meclib では作成したブックをスマートデバイスでご覧いただける専用ビューワーアプリ 『meclib』(以下 meclib アプリ)を配布しています。

iPhone/iPad の場合は App Store または PC 上の iTunes Store から、Android の場合は Google Play から、『meclib』で検索してアプリ(無料)をインストールしてください。

## ◆iPhone/iPad(App Store)の場合

1.App Store をタップ

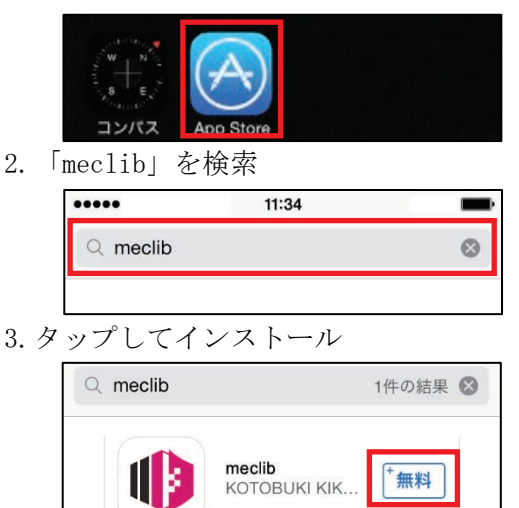

## ◆Android(Play ストア)の場合

1. Play ストアをタップ

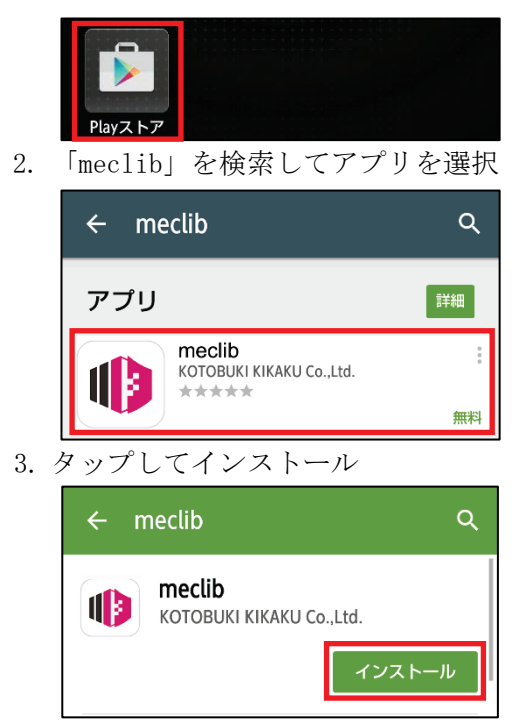